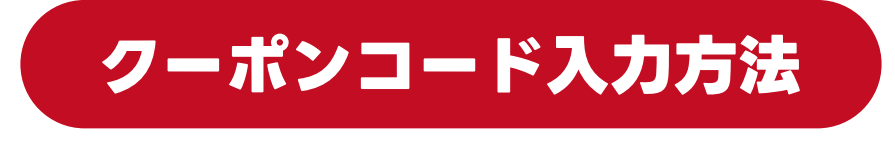

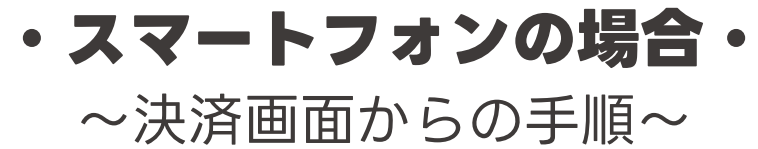

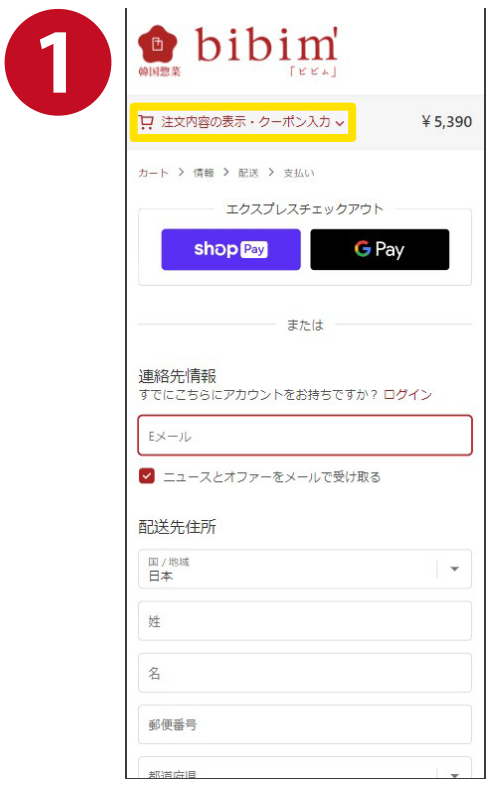

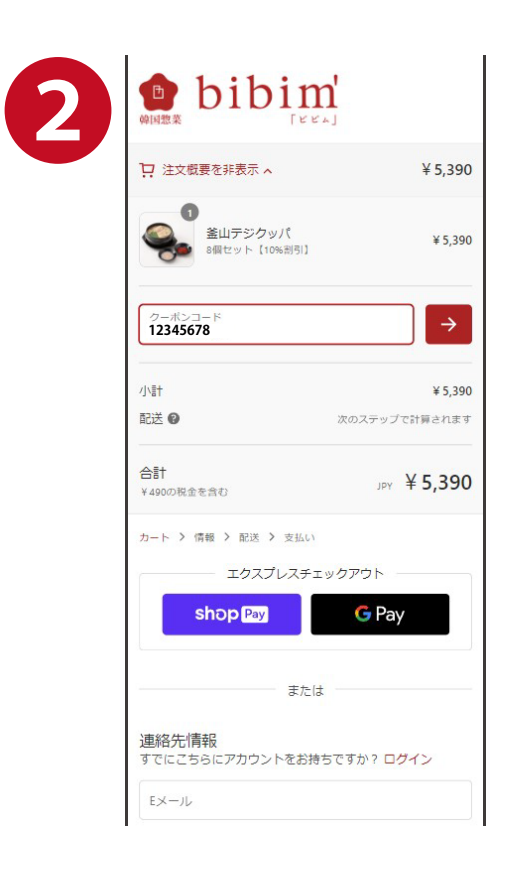

マーク部分をタップ

クーポンコードを入力して をタップ **→**

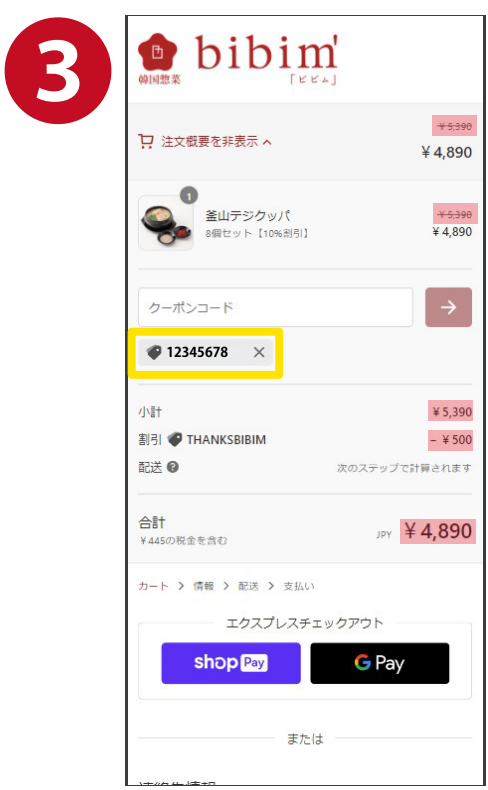

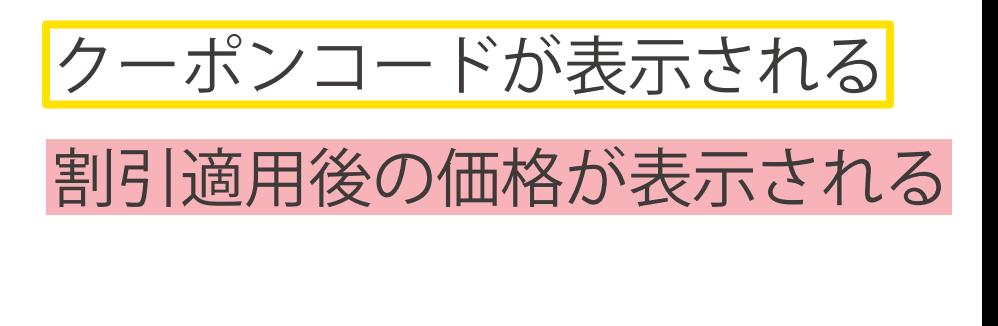

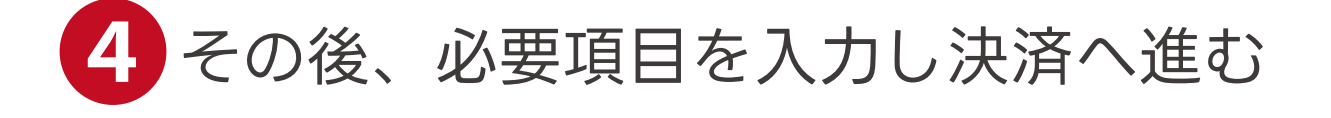

ご不明点等ございましたらお気軽にお問い合わせください。 韓国惣菜 bibim'